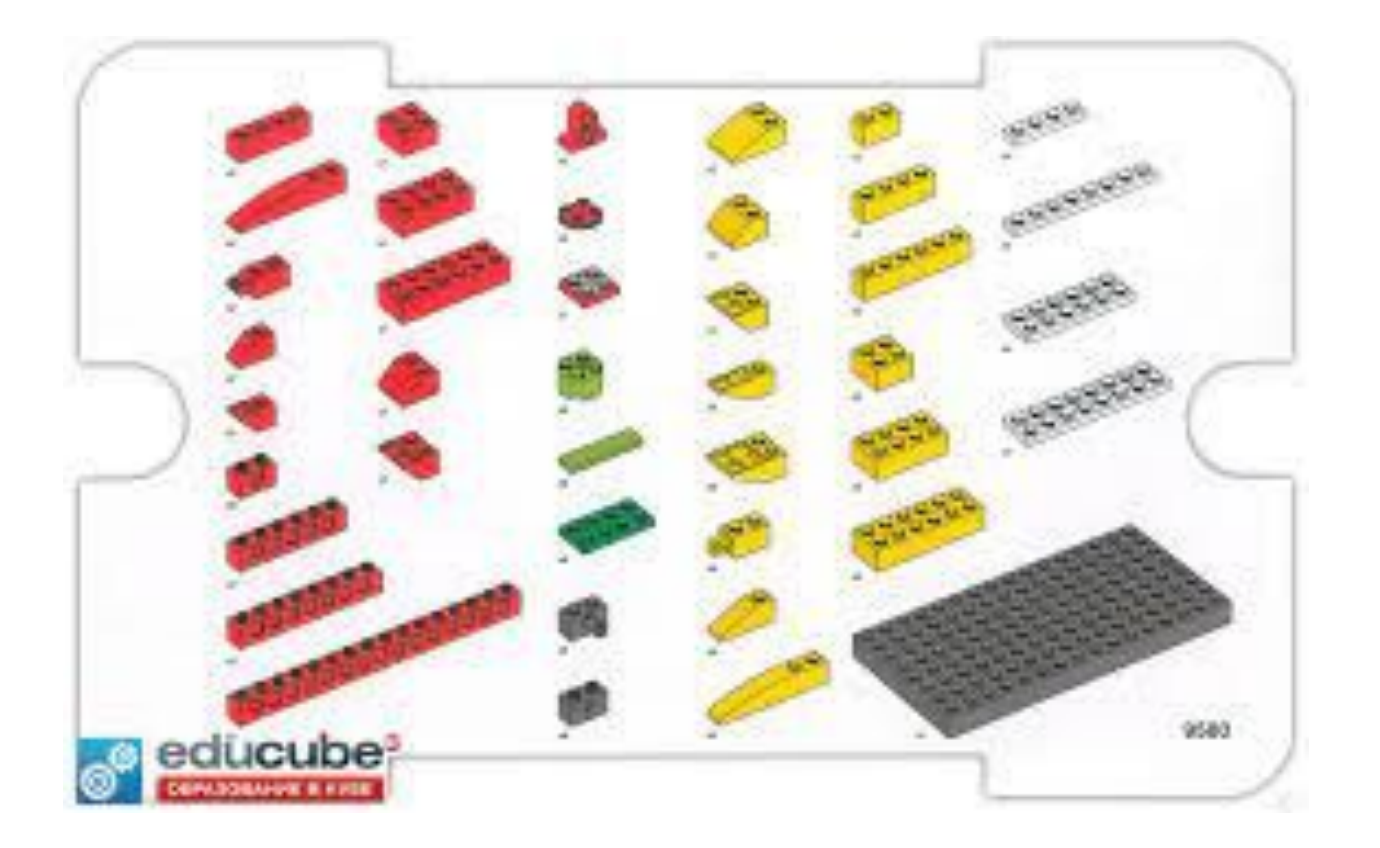

## **Выбираем любую деталь и делаем чертёж**.

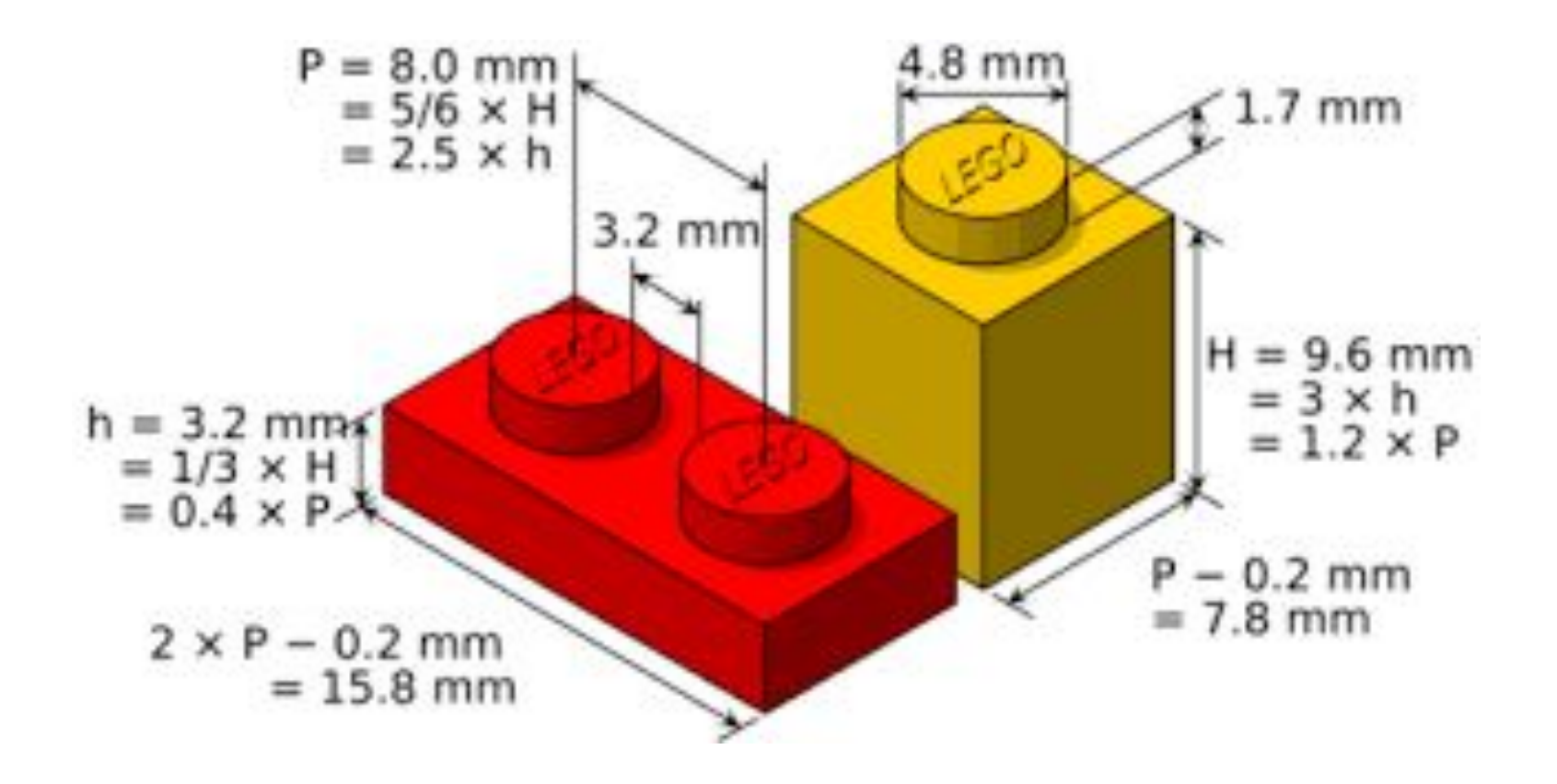